2.9 招生录取信息查询渠道与办法 1、招生录取查询渠道:招生就业处微信公众号

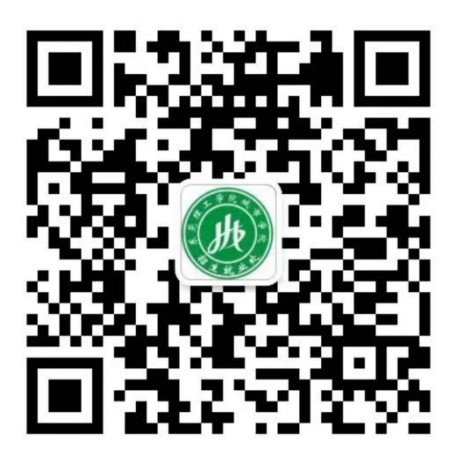

进入公众号进入"录取查询"便可

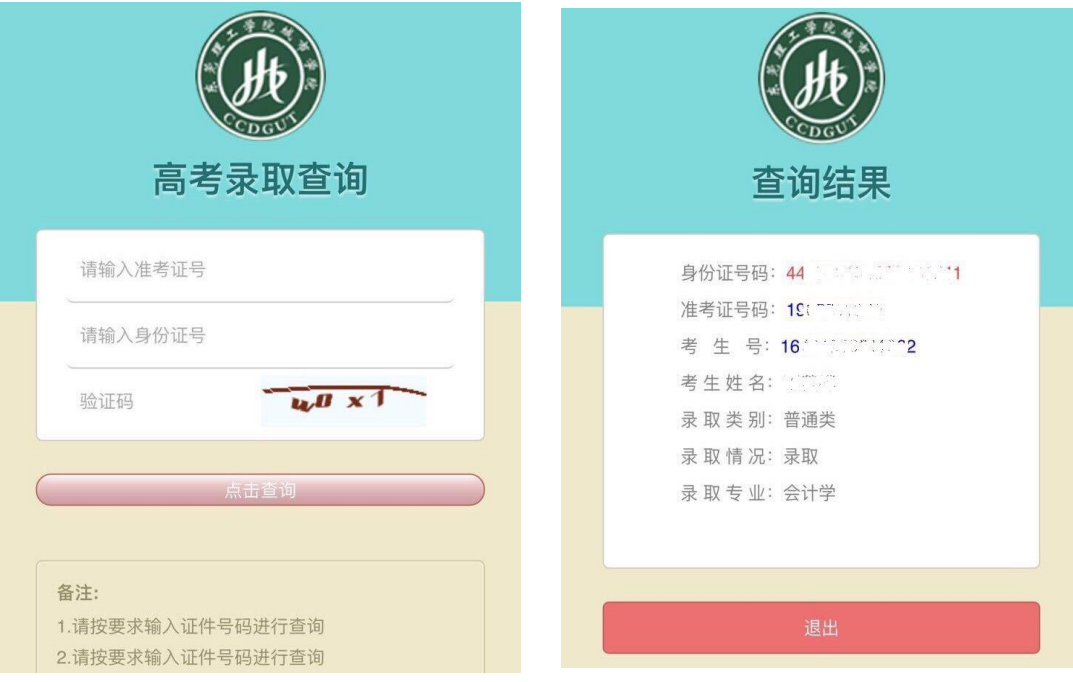